## **Library**

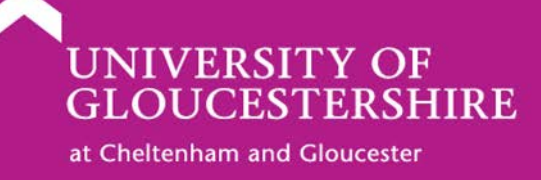

## **How to use Discovery Service to find journal articles**

1. From the Library web page <https://infonet.glos.ac.uk/DEPARTMENTS/LIS> select **Discovery Service** from the column on the left of the screen

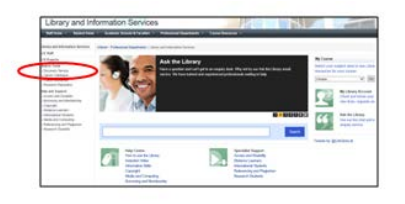

- 2. If you are off-campus log-in using your usual UoG username and password
- 3. Select **Advanced Search**

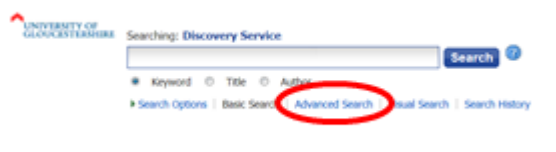

4. Enter your search terms and click on search

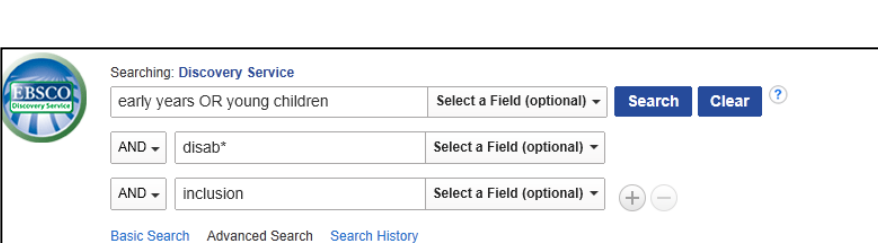

## **Search Tips**

- **Truncation** use  $*$  eg disab\* will find disabled, disability, disabilities
- **Proximity** searching use N eg autism N3 inclusion will find records where the term autism appears within 3 words of the term autism
- Use **quote marks** for exact phrases eg "autistic spectrum disorder"
- 5. **Refine** your search by using the limiters on the left of the screen.

Limit by:

- Unchecking search within the Full-text
- Articles available in Full-text
- Peer reviewed
- Year of publication
- Academic Journals

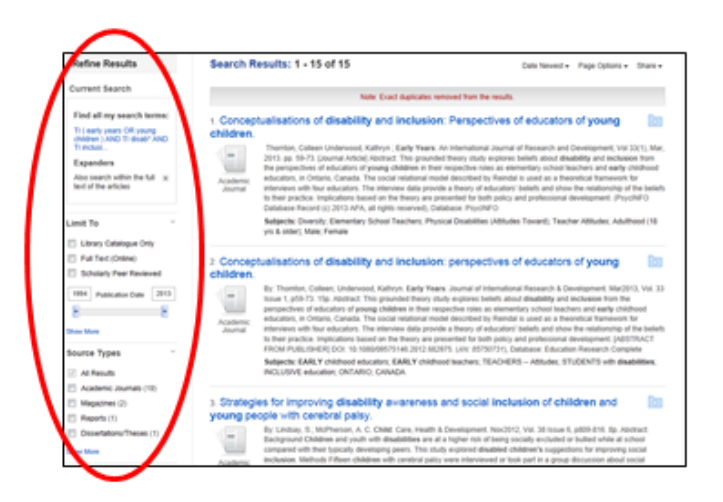

## **6. Search results**

Many of the articles will be available as **pdfs.** Simply click on the pdf to open it.

Other articles may have a **FindIt** icon. Use this to find out if the article is available.

There may also be some **Linked Full Text** articles which will open the article in a different database.

21. Inclusion Means Everyone! The Role of the Early Childhood Educator when  $\overline{6}$   $\overline{6}$ Including Young Children with Autism in the Classroom. By: Vakil, Shernavaz; Welton, Evonn; O'Connor, Barbara; Kline, Lynn, Early Childhood Education Journal, Feb2009, Vol. 36 Issue 4, p321-326. 6p. DOI: 10.1007/s10643-008-0289-5. Database: Education Research Complete Subjects: EARLY childhood education; LEARNING strategies; SPECIAL education; AUTISTIC children -- Education; EARLY Academic<br>Journal childhood educators: PUBLIC schools: AUTISM: INTERVENTION (Social services): PRESCHOOL teachers: ATTENTION span; CHILD care; SPEECH therapy; Elementary and Secondary Schools ۰ PDF Full Text (150KB) 22. Children, Young People and Social Inclusion: Participation for what?  $\circ$   $\circ$ By: Teater, Barbra. Journal of Children's Services, Sep2008, Vol. 3 Issue 1, p53-54, 2p, Database: SocINDEX with Full Text Subjects: CHILD welfare; BOOKS -- Reviews; NONFICTION; CHILDREN, Young People & Social Inclusion: Participation for<br>What? (Book); TISDALL, Kay; DAVIS, John; HILL, Malcolm; PROUT, Alan **C**s Findlt 1. Parent inclusion in early intensive behavior interventions for young children with  $\circ$   $\circ$ ASD: A synthesis of meta-analyses from 2009 to 2011. By: Strauss, K.; Mancini, F.; Fava, L. Research in Developmental Disabilities. Sep2013, Vol. 34 Issue 9, p2967-2985. 19p.<br>DOI: 10.1016/j.ridd.2013.06.007. , Database: Education Research Complete E W Subjects: AUTISM spectrum disorders; BEHAVIOR; PARENT & child; AUTISM spectrum disorders in children;<br>TREATMENT; CHILD mental health; TREATMENT effectiveness; META-analysis Academic<br>Journal **Ext** Linked Full Text

If you are off-campus you may have to log-in again to the new database or publisher's site.

See instructions at **<http://tinyurl.com/ocbtv5p>**

**7. Saving searches and references** Set up an EBSCO*host* account to save your searches and references in folders.

Click on **Sign in** in the blue bar across the top of the screen and then **Create a new account.**

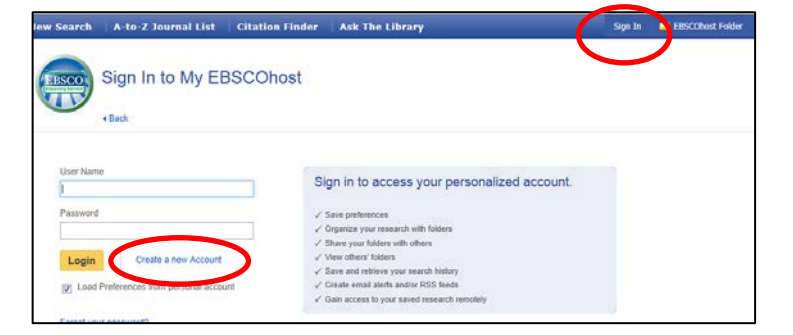

8. **Save your references to folders** by clicking on the blue folder icon on the top right of the reference.

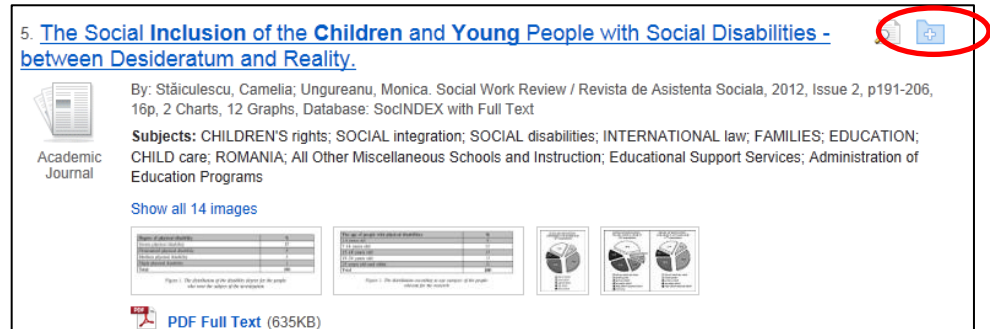

Make sure that you have signed in to your EBSCO*host* account otherwise your references will not be saved.

9. If you need help click on **Ask the Library** and you will be able to contact UoG library staff.

**Ask the Library** is staffed from 9.00am-5.00pm every weekday in term time.

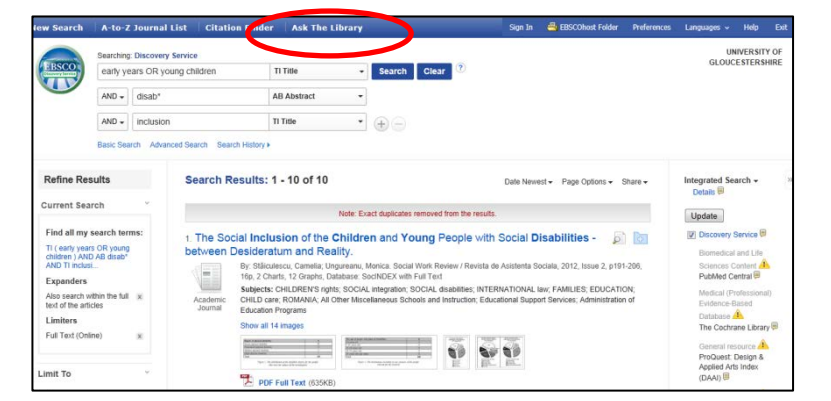